## **COMPREHENSIVE SERVICES**

We offer competitive repair and calibration services, as well as easily accessible documentation and free downloadable resources.

## **SELL YOUR SURPLUS**

We buy new, used, decommissioned, and surplus parts from every NI series. We work out the best solution to suit your individual needs. Www. Sell For Cash MW Get Credit MW Receive a Trade-In Deal

**OBSOLETE NI HARDWARE IN STOCK & READY TO SHIP** 

We stock New, New Surplus, Refurbished, and Reconditioned NI Hardware.

A P E X W A V E S

**Bridging the gap between the** manufacturer and your legacy test system.

> 1-800-915-6216 ⊕ www.apexwaves.com sales@apexwaves.com

 $\triangledown$ 

All trademarks, brands, and brand names are the property of their respective owners.

**Request a Quote PCI-1424** CLICK HERE

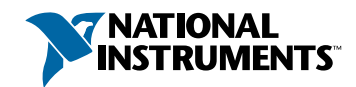

## **Setup and Test the PCI-1424**

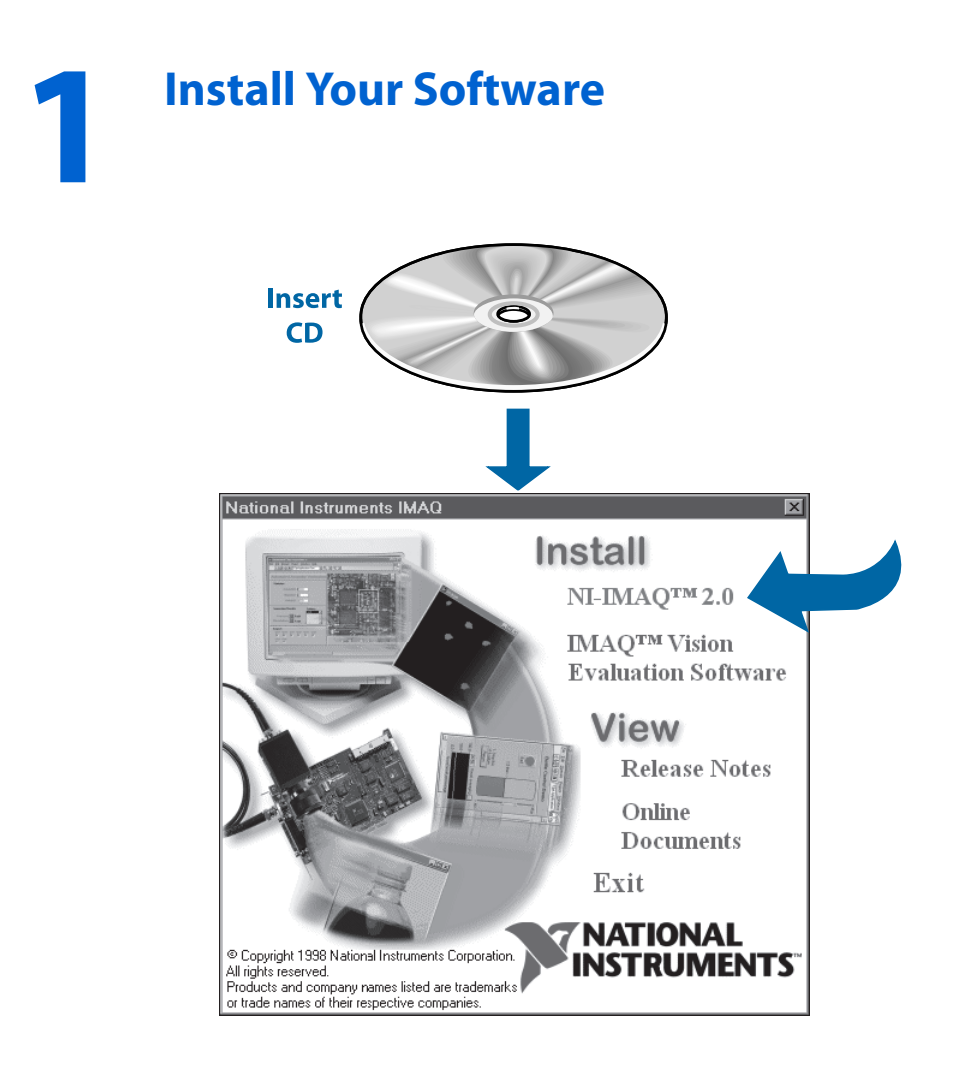

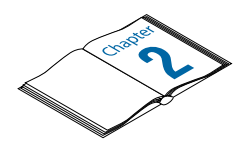

**Need more information? See the** *IMAQ PCI-1424 User Manual.*

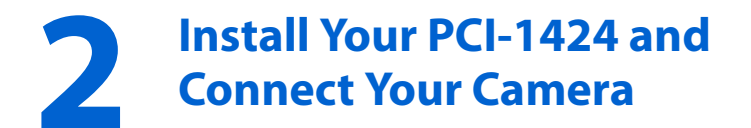

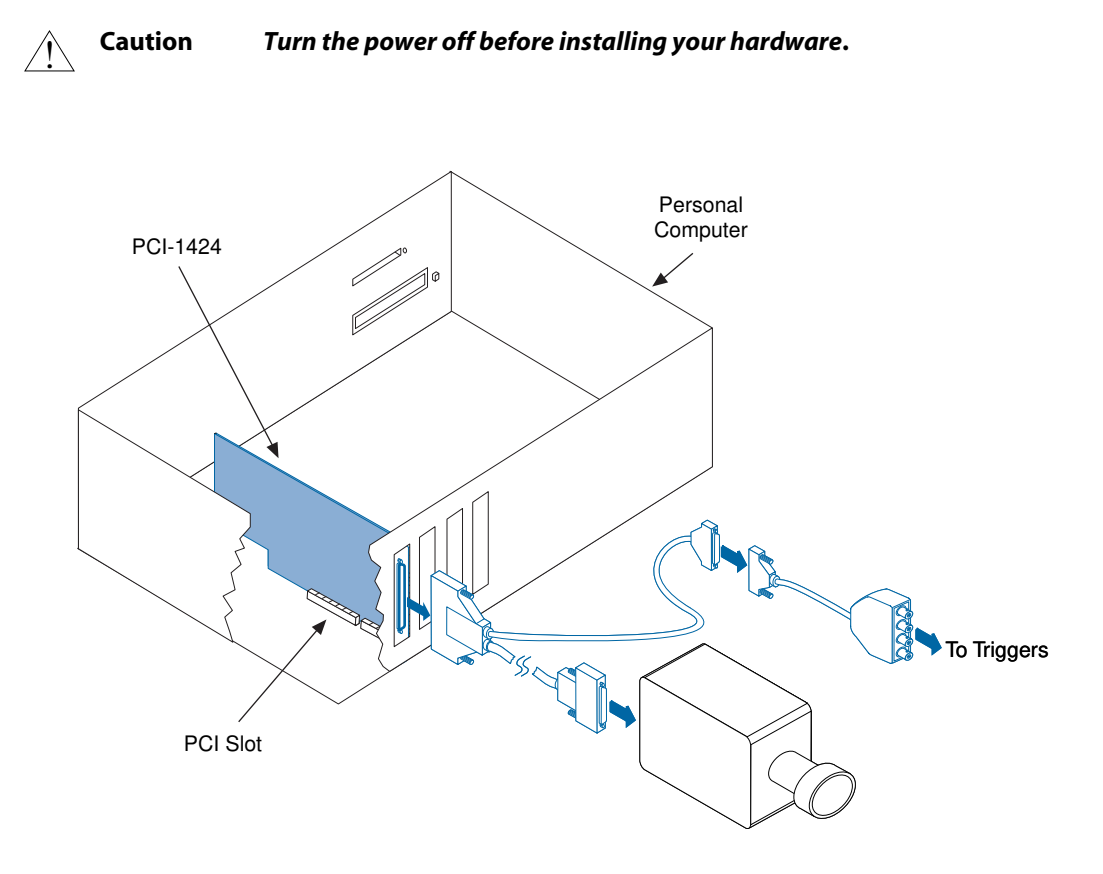

**Note** *Follow the instructions in your computer documentation to install the PCI-1424 device.*

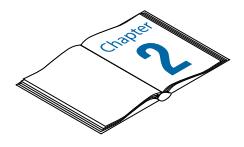

**Need more information? See the** *IMAQ PCI-1424 User Manual.*

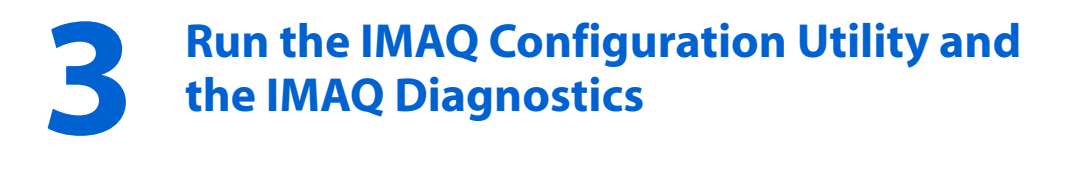

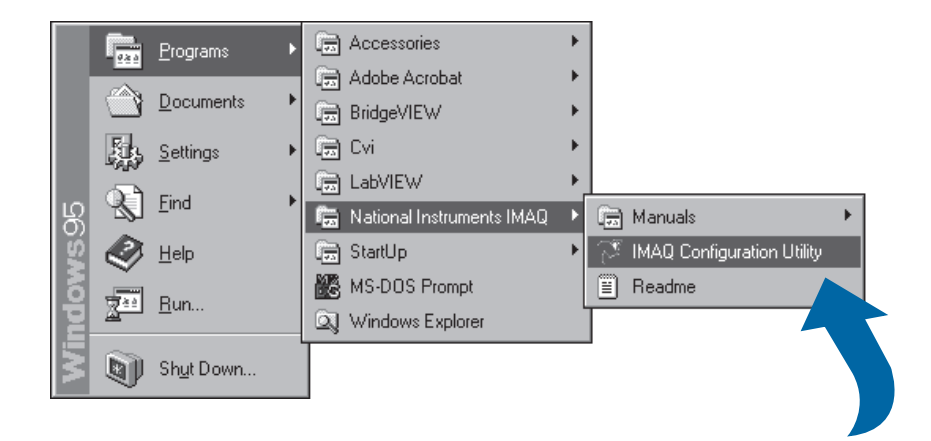

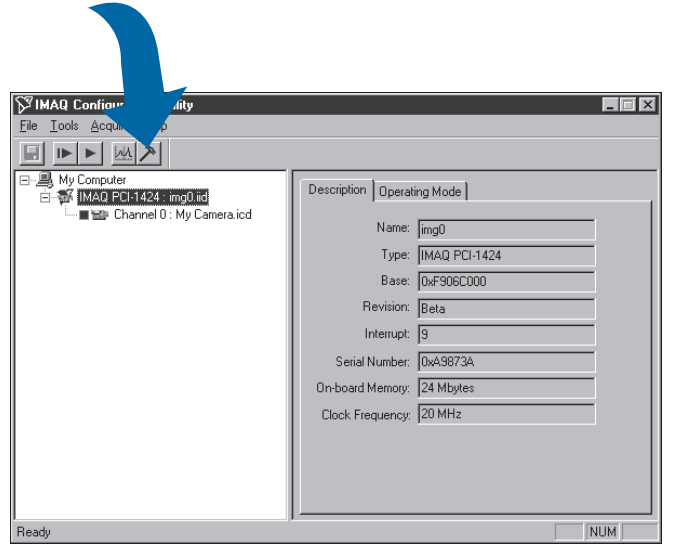

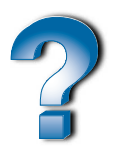

**Need more information? See the IMAQ Configuration Utility online help***.* **Select the Camera File and Acquire an Image**

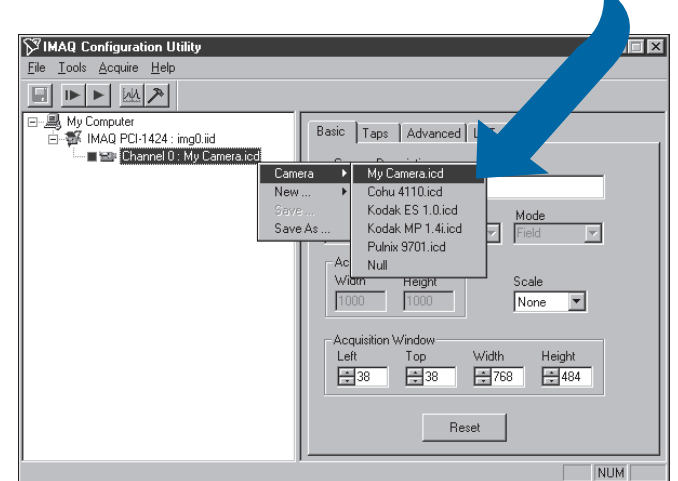

**Click on the** channel using the right mouse button.

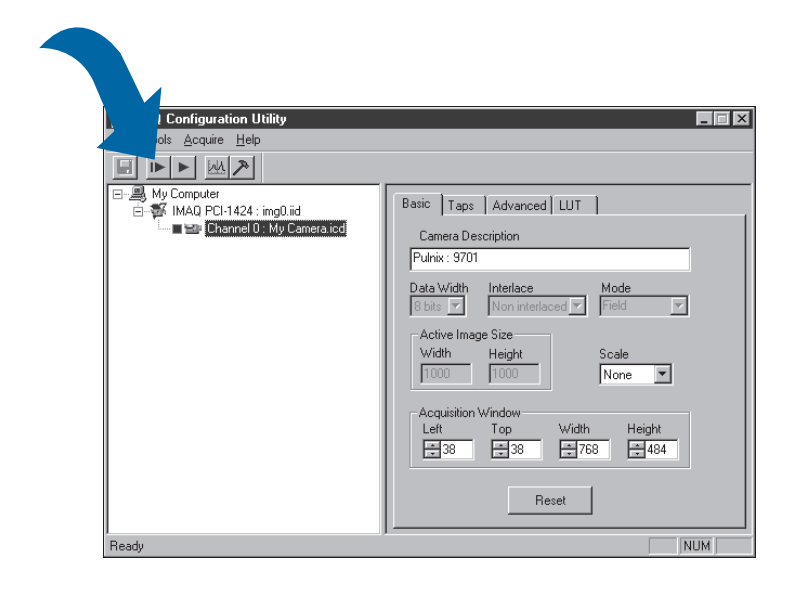

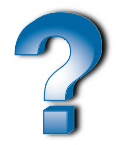

**4**

**Need more information? See the IMAQ Configuration Utility online help***.*

BridgeVIEW™, CVI™, IMAQ™, LabVIEW™, NI-DAQ™, NI-IMAQ™, and StillColor™ are trademarks of National Instruments Corporation. Product and company names are trademarks or trade names of their respective companies.

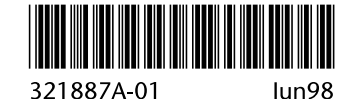

© Copyright 1998 National Instruments Corporation. All rights reserved.